Projekt *Die Schule von Salamanca*

Kontakt: [cindy.carmona@adwmainz.de](mailto:cindy.carmona@adwmainz.de)

# **Besondere Erfassungsanweisungen für das Werk W0066, Band 01**

Stand: 16.04.2021

#### **I. Angaben zum Werk**

**Autor/Titel/Erscheinungsort/-jahr:** Lugo, Juan de: De Iustitia et Iure - Tomus Primus. Lyon 1642.

**Sprache**: Latein

#### **Quellen**

jpg-Dateien liegen unter: <http://facs.salamanca.school/W0066/A/> <http://facs.salamanca.school/W0066/A/W0066-A.zip>

tif-Dateien liegen (passwortgeschützt) unter: <https://wwwuser.gwdg.de/~svsal/tiffs/W0066/A/>

# **Umfang**

Anzahl der zu erfassenden Seiten ca.: 672 zu erfassende Images: W0066-A-0004 bis W0066-A-0675 Geschätzte Zeichenzahl pro Seite: 6.953 Geschätzte Zeichenzahl insgesamt: 4.672.416

Grundsätzlich gelten die allgemeinen Erfassungsanweisungen des Projekts *Die Schule von Salamanca*, siehe: [http://facs.salamanca.school/Erfassungsanweisungen/allgemein/SvSal\\_Allgemeine\\_Er-](http://facs.salamanca.school/Erfassungsanweisungen/allgemein/SvSal_Allgemeine_Erfassungsanweisungen.pdf)

[fassungsanweisungen.pdf](http://facs.salamanca.school/Erfassungsanweisungen/allgemein/SvSal_Allgemeine_Erfassungsanweisungen.pdf) Die Beispiele können ohne typographische Annotation bzw. Sonderzeichenkodierung auftreten.

#### **II. Spezifische Textauszeichnung für das Werk**

#### **1. Titelseite**

Die Textblöcke der Titelseite (W0066-A-0004) können, wo eindeutig identifizierbar, mit den hierfür in TEI Tite vorgesehenen Elementen ausgezeichnet werden (siehe auch allg. EA, III.3.j). Ansonsten können voneinander abgrenzbare Textblöcke der Einfachheit halber auch nur mittels <p>-Elementen umschlossen werden. Zwischen Schriftfarben oder -größen wird nicht unterschieden.

# **2. Fußzeile**

Über den gesamten Text hinweg gibt es eine unregelmäßig wiederkehrende Fußzeile, die in unterschiedlichen Schriftarten und oft sehr nah am Hauptbereich des Textes erscheint. Auch wenn diese Fußzeile mitunter als Teil des Haupttextes erscheint, ist darauf zu achten, dass die Fußzeile möglichst nicht erfasst wird. Das gilt selbstverständlich auch für die oft auf derselben Höhe einer Seite auftauchenden Bogensignaturen und Kustoden (wie in den allg. EA, Punkt I., beschrieben).

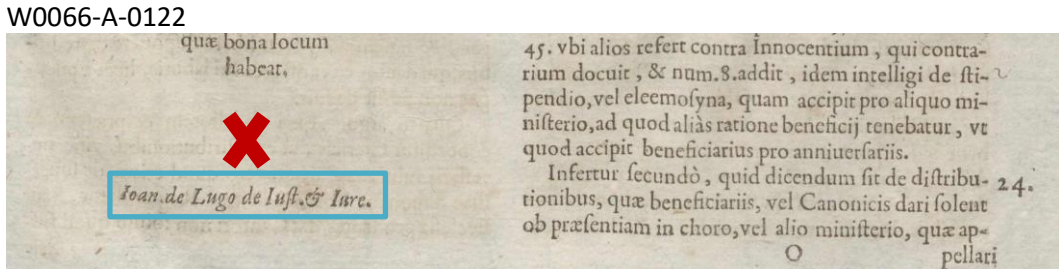

# **3. Paginierung**

Von der Titelseite (W0066-A-0004) bis zum Hauptteil (W0066-A-0018) soll eine im Original nicht vorhandene Seitenzählung mit aufsteigenden römischen Seitenzahlen in das <pb/>- Element hinzugefügt werden; z.B. Seite W0066-A-0004 -> <pb n="[i]" ... />, Seite W0066- A-0005 -> <pb n="[ii]" ... /> usf. Die eckigen Klammern markieren die Hinzufügung der Seitenzahl. Leere Seiten werden mit dem Attribut @type="blank" markiert, z. B.: <pb facs="W0066-A-0005" n="[ii]" type="blank"/>

Ab dem Hauptteil (W0066-A-0018) wird die vorhandene Seitenzählung übernommen oder, im Fall von fehlenden oder fehlerhaften Seitenzahlen, in eckigen Klammern korrigiert bzw. normalisiert hinzugefügt; der Beginn von Seite W0066-A-0018 wird etwa als <pb n="1" .../> erfasst. Nach derzeitigem Kenntnisstand sind folgende Seiten falsch paginiert (Es kann jedoch weitere Fälle geben.):

- (W0066-A-0125) S. 108 ist fälschlich als S. 208 paginiert
- (W0066-A-0126) S. 109 ist fälschlich als S. 209 paginiert
- (W0066-A-0168) S. 151 ist fälschlich als S. 137 paginiert
- (W0066-A-0651) S. 634 ist fälschlich als S. 640 paginiert

Nach dem Ende des Hauptteils (ab W0066-A-0661) gibt es keine Paginierung mehr. Daher wird die vorherige Paginierung mit arabischen Ziffern in normalisierter Form (in eckigen Klammern) weitergeführt, also etwa <pb n="[644]" .../> für W0066-A-0661, usf.

# **4. Überschriften**

Strukturelle Einheiten "oberhalb" der Paragraphenebene (Kapitel, Unterkapitel, Vorworte, etc.) werden nicht als solche ausgezeichnet. Allerdings werden die Überschriften der Abschnitte, die in der Regel durch größere (Kapitälschen-)Schrift, Einrückung und/oder Kursivierung zu erkennen sind, als "Paragraphen" <p>, aber mit einem eigenen Attribut @rend="hx", annotiert ("hx" ist hierbei ein beliebiges Kürzel, das aber später die Identifikation von Überschriften auf eindeutige Weise ermöglicht).

Überschriften außerhalb des Hauptteils werden grundsätzlich als <p rend="hx">[Überschrift]</p> erfasst.

W0066-A-0017

| A send we will college the rest of the college with the college that | Facultas R. P. Prapositi Provincialis Societatis Iefu in Provincia<br>Lugdunenfil on an desuplum 2. morent                                                                                                    |
|----------------------------------------------------------------------|----------------------------------------------------------------------------------------------------|
| Datum Lugduni prima Iulij, anni 1641.                                | NTONIVS MILLIEVS Prouncialis focietatis IES v in Prouncia Lugdinenti, juxta pri-<br>A uilegium eidem Societati à Regibus Chriftianifismis Henrico III. 10. Maij, 1583. Henrico IV.<br>20. Decébris 1606.à Ludouico XIII.nunc Regnante 14. Febr. 1611. concefium, quo bibliopolis omnibus<br>prohibetur, ne libros ab eiufdem Societatis hominibus compofitos abique fuperiorum permiffione im-<br>primant, Petro Proft Bibliopola Lugdunenfi, vt librum cui infcriptio eft, Ioannis de Lugo Hifpalenfis<br>Societatie I ESV de Iuffisia & iure libri duo, ad fex proximos annos imprimete ac libere dinendere poffit.<br>ANTONIVS MILLIEVS. |
|                                                                      | TRACT.                                                                                                    |

<p rend="hx"><lb/>Facultas R.P. […]</p>

Im Hauptteil (W0066-A-0018 - W0066-A-0660) gibt es folgende 3 Überschriftenebenen:

- 1.) "Disputatio-Ebene" (jeweils als <p rend=" $h1"$ ) und
- 2.) "Sectio-Ebene" (<p rend="h2">):
- 3.) " Paragraphenzeichen -Ebene" (§) (<p rend="h3">):

Treten in kursiv Untertitel bzw. Argumentpassagen auf, werden sie als <p rend="arg"> erfasst. Weitere nicht nummerierte Überschriften werden als <p rend="hx">[Überschrift]</p> erfasst. Die Überschriften der Summarien gehören nicht zu diesen Ebenen und werden innerhalb des jeweiligen <list>-Elements erfasst, siehe unten.

W0066-A-0019

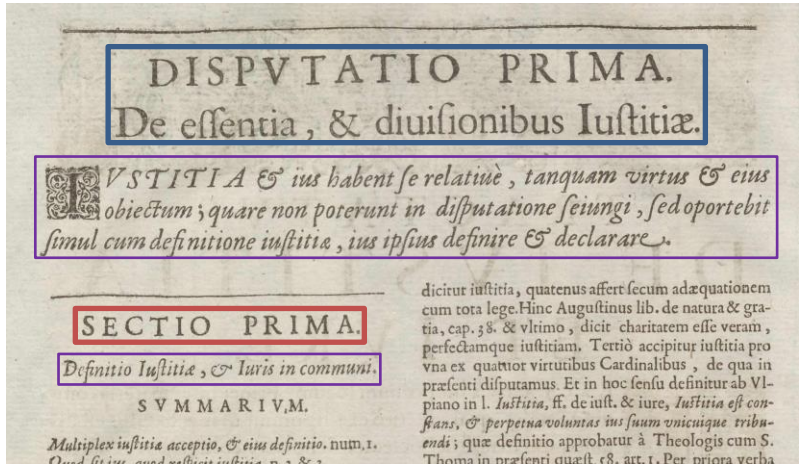

<p rend="h1"><lb/>>lb/>DISPVTATIO PRIMA.[...]</p> <p rend="arg"><lb/>lb/>IVSTITIA & amp; ius [...]</p> <p rend="h2"><lb/>SECTIO PRIMA.</p> <p rend="arg"><lb/>Definitio Iustitiae […]</p>

#### W0066-A-0445

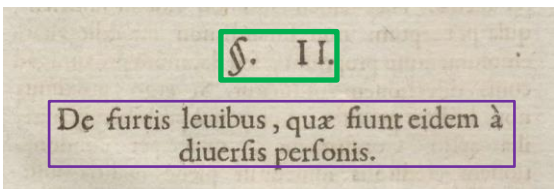

<p rend="h3"><lb/>§. II.</p> <p rend="arg"><lb/>De furtis leuibus, […]</p>

# **5. Textausrichtung**

Textblöcke, die zentriert oder rechtsbündig stehen UND keine Überschriften oder Verstext sind, sollen mittels <hi rend="center"> bzw. <hi rend="right"> entsprechend ausgezeichnet werden. Dies betrifft z.B. Signaturen im "front matter" des Textes (siehe etwa W0066-A-0017), könnte aber auch im Hauptteil des Textes vorkommen.

Um eine logische Trennung zwischen Textausrichtung/Typografie und "konzeptuellen" Elementen (z.B. Paragraphen) beizubehalten, soll die Textausrichtung stets mittels <hi>- Tags erfasst werden und nicht innerhalb konzeptueller Elemente: also etwa **<p><hi rend="right">...</hi></p>** (anstatt <p rend="right">...</p>).

# **6. Größere Textabschnitte ("divisions")**

Die Strukturauszeichnung mittels <div1> etc. wird projektintern durchgeführt.

# **7. Listen**

#### *I. Summarien*

Ein "Summarium" steht in der Regel vor Beginn eines "Sectio". Es wird als einfache <list> mit einer Überschrift <head> und mehreren <item>s erfasst, wobei die schließende Zahl des jeweiligen Eintrags ohne Punkt als <ref> innerhalb von <item> getaggt wird:

W0066-A-0048

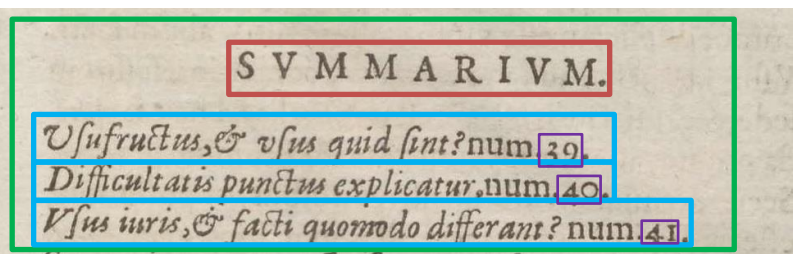

# *II. Inhaltsverzeichnis*

Das Verzeichnis ("Index Dispvtationvm" 0012-0016) soll als Liste (<list>) von Sublisten (<list> in <item>) für jedes ("Dispvtatio") erfasst werden, wobei jede Überschrift als <head> markiert wird. Die einzelnen Einträge der Liste werden als <item> und <ref> erfasst. Die Überschriften für jedes "Liber" werden als <head> innerhalb der jeweiligen <list> erfasst.

#### W0066-A-0012

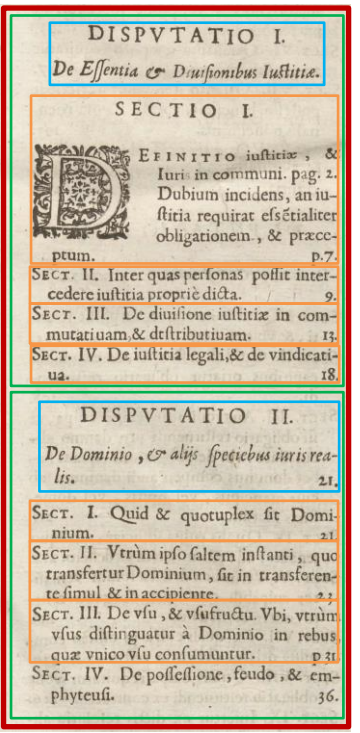

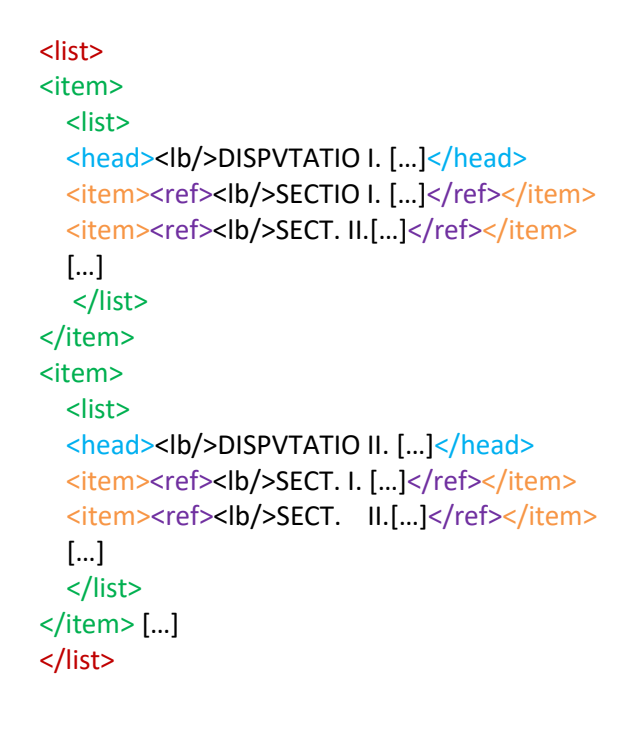

Einige "Sect." -Einträge bestehen aus mehreren Einträgen, die mit dem § Zeichen anfangen. In dem Fall soll eine tiefere Liste markiert werden. Siehe unten das Beispiel:

#### W0066-A-0015 <list>[...]

DISPVTATIO XVI. De Iniurijs circa bona fortune.  $4<sup>I</sup>$ SECT. I.De furto, rapina, & alijs fpeciebus injurix circa bona fortuna.  $4.15 -$ SECT. II. De quantitate ad furtum graue necessaria. 419. SECT. III. Defurris minutis, an, & quomodo possit in ijs mortaliter peccari.  $424.$ §. I. De futtis leuibus, quae fiunt non eidem, sed diuersis personis. 427. §. II. De furtis leuibus, quae fiunt eidem à 428. diuerfis perfonis. SECT. IV. De furtis domefticorum, vxoris, filiorum, famulorum, fartorum &c. 430.

<item> <list> <head><lb/>>lb/>DISPVTATIO XVI. [...]</head> <item><ref><lb/><lb/>SECT. I. [...]</ref></item> <item><ref><lb/>>b/>SECT. II. De qual... $\frac{|c|}{|c|}$  /ref></item> <item><ref><lb/>>lb/>SECT. III. De furtis [...]</ref> <list> <item><lb/>§. 1. De furtis leuibus, […]</item> <item><lb/>§. 2. De furtis leuibus, […]</item> </list> </item> <item><ref><lb/>SECT. IV. De furti[...]</ref></item> </list> </item> </list>

#### *III. Index*

Der "Index Rervm" (0662-0675) wird als Liste (<list>) markiert. Innerhalb der Liste werden <list>-Elements pro Buchstabe (es handelt sich um einen alphabetischen Index) gesetzt, wobei der Buchstabe (als Überschrift einer Teilliste) innerhalb von <head> erfasst wird. Siehe "listen\_indices\_zweistufig".

```
W0066-A-0662
<list>
   <item>
           <list>
           <head><lb/><lb/>A</head>
           <item><lb/>ABorsum procurate [...]</item>
           <item>Absens qui […]</item> […]
           </list>
    </item>
    <item>
           <list>
           <head><lb/>B</head>
           <item><lb/>BAnnitos occidendi [...]</item>
           <item><lb/>>b/>Bellum quando [...]</item> [...]
           </list>
   </item>[…]
</list>
```
# **8. Marginalziffern**

Marginalziffern im Fließtext werden als <milestone/>-Elemente mit @n-Attributen ohne Punkt erfasst und sind nicht im Haupttext verankert, d.h. sie werden am Ende der Zeile, auf deren Höhe sie auftreten (oder am Ende der ersten Zeile, falls zwischen zwei Zeilen auftretend), als <milestone n="[Marginalziffer]" unit="x"/> erfasst.

W0066-A-0475

| ter hrohme mecciniqui commence<br>[172]. Hinc iam refolui poteft aliud dubium in præfenti                  |
|----------------------------------------------------------------------------------------------------|
| occurrens, an feilicet qui aliquid Petro debebat oc-                                                       |
| currente fibi neceffitate extrema vel ita graui, vt po-<br>will'as an aliante Chi nuovidare ablanza ablica |
|                                                                                                    |

<lb/>[…] dubium in praesenti<milestone n="172" unit="x"/>

#### **9. Ornamente**

Ornamente sollen als <t:ornament/> erfasst werden. Tritt ein Ornament am Seitenanfang oder unmittelbar vor eine Überschrift auf, ist die Reihenfolge von Umbruchselemente <pb/><cb/>><lb/> zu beachten, so dass <t:ornament/> vor dem ersten Umbruchselement platziert wird. Siehe "positionierung umbruchselemente".

Asterisken und weitere Zeichen am Ende von Kapiteln oder Abschnitten werden auch als Ornament erfasst und nicht als einzelne Zeichen.

# W0066-A-0553

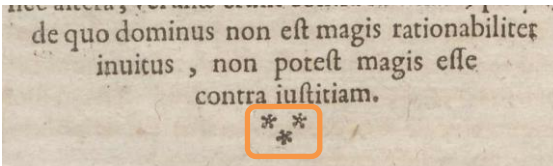

# **10. Weitere Hinweise**

Auf die passende Auszeichnung des Spaltenformats mittels <cb/> <cb/>und <colShift/>ift/> ist stets und in allen Teilen des Textes zu achten. Weitere Informationen zu möglicherweise auftretenden, spezifischen Textphänomenen sowie allgemeine Angaben zur Texterfassung (auch z.B. zum Umgang mit schwer lesbaren Passagen) sind in den allgemeinen Erfassungsanweisungen zu finden:

[facs.salamanca.school/Erfassungsanweisungen/allgemein/SvSal\\_Allgemeine\\_Erfassungsan](http://facs.salamanca.school/Erfassungsanweisungen/allgemein/SvSal_Allgemeine_Erfassungsanweisungen.pdf)[weisungen.pdf](http://facs.salamanca.school/Erfassungsanweisungen/allgemein/SvSal_Allgemeine_Erfassungsanweisungen.pdf)